# *Как создать мультфильм?*

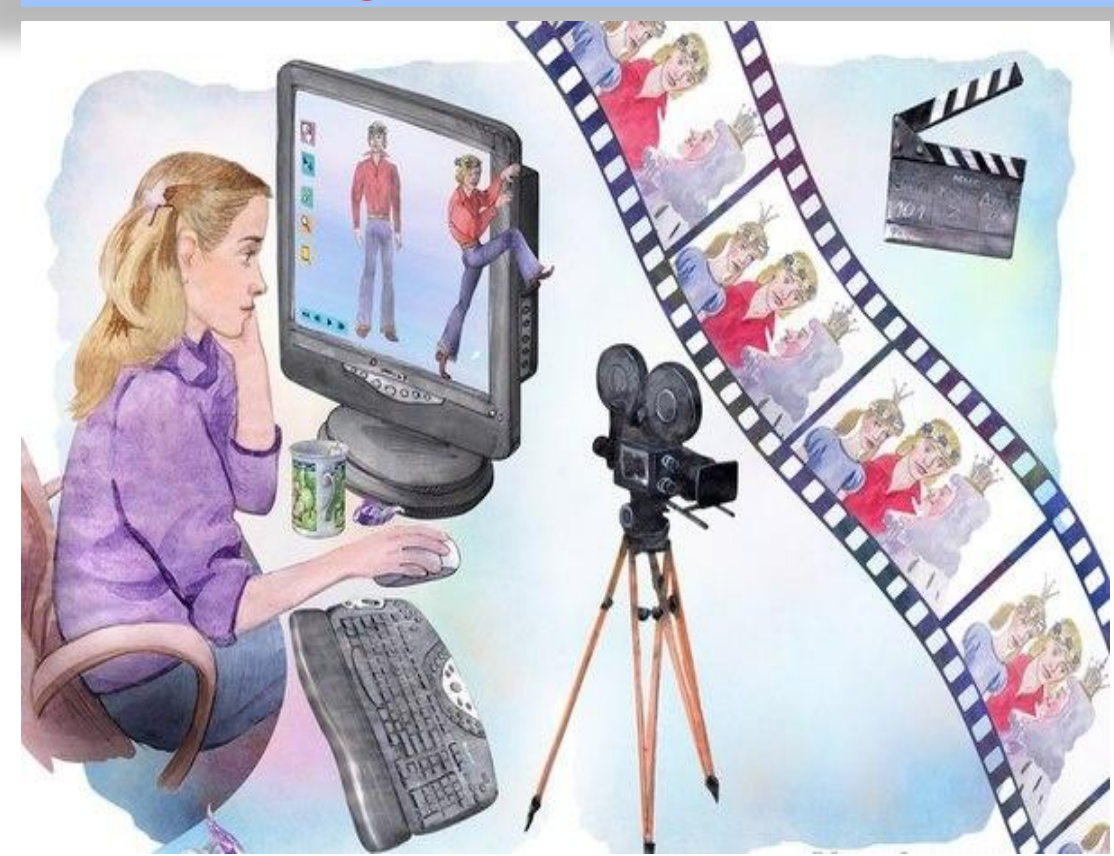

Выполнила ученица 4 «А» класса ГБОУ СОШ № 249 Мазуренко Мария

#### *Как создаются мультфильмы?*

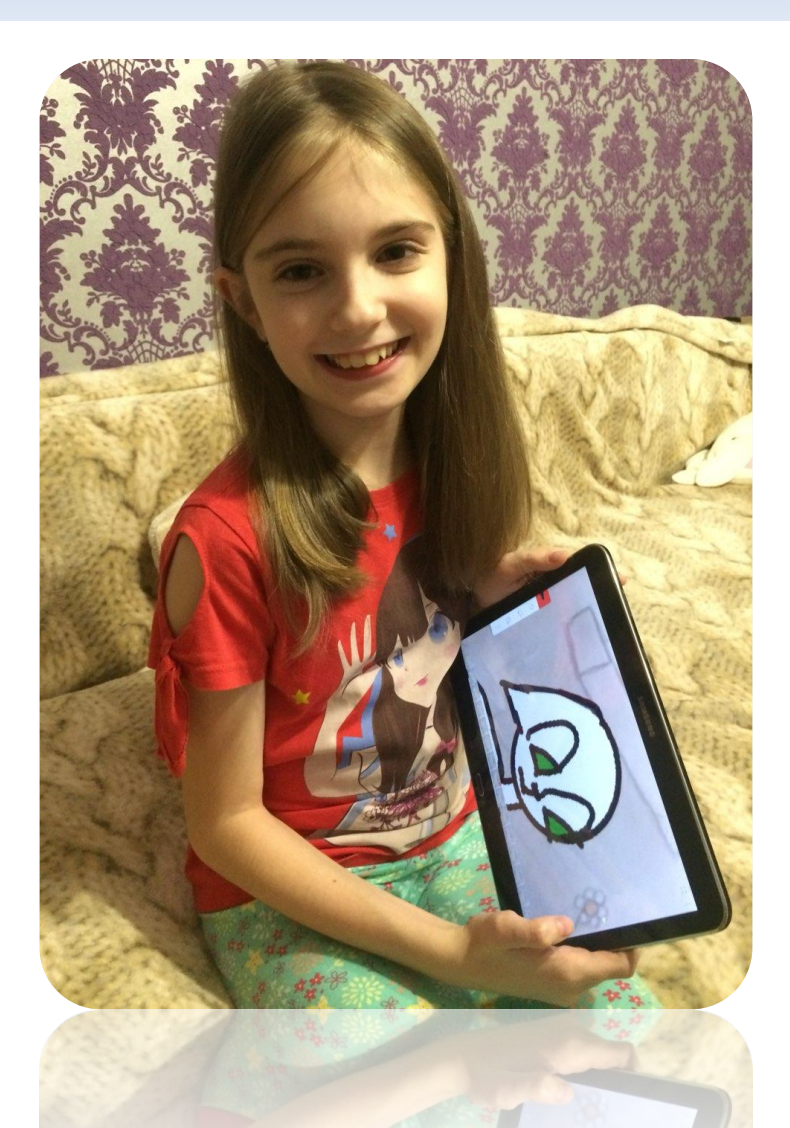

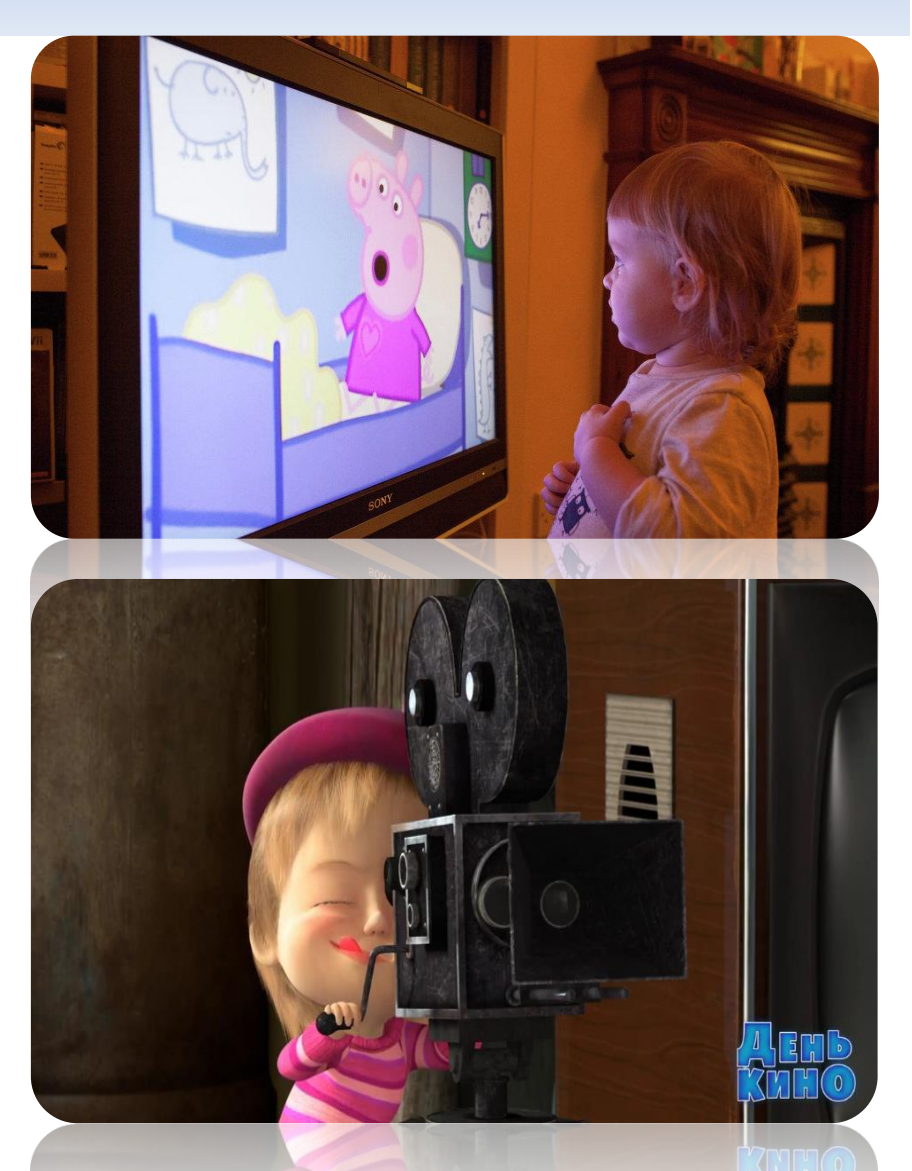

#### *Театр-студия «Смешарики»*

*Нам показывали, как делать иллюзию при помощи палочки с наклеенными бумажными кругляшками - так показывали детям мультфильмы в старину.* 

*Мы видели коллекцию фигурок хозяина студии, он решил собрать коллекцию фигурок японских медвежат*

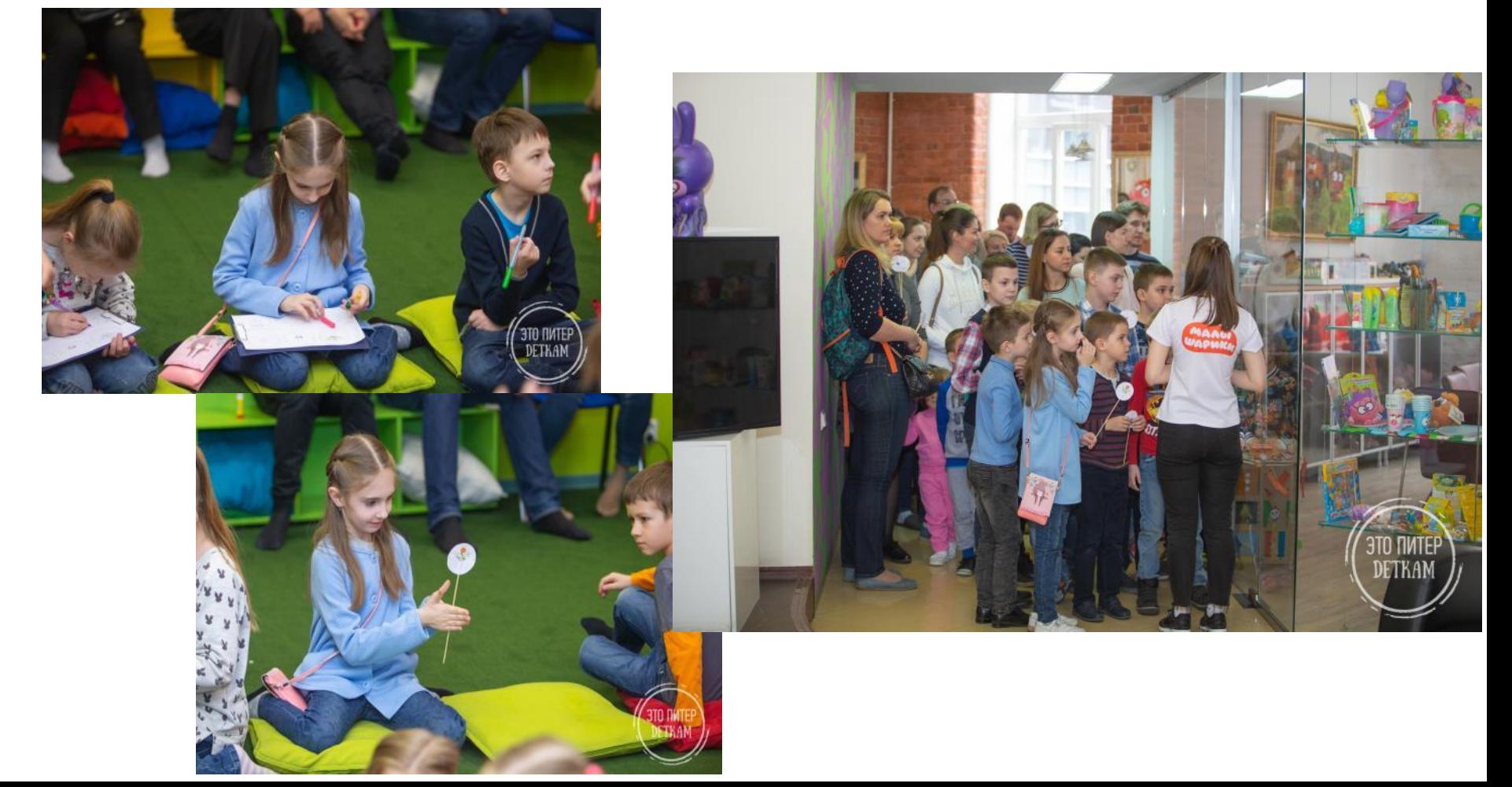

## *ЦЕЛЬ исследования*

- *• определить, можно ли сделать мультфильм своими руками*
- *• какую пользу можно извлечь из этого занимательного процесса*.

#### *ПРЕДМЕТ*

*- планшет* 

*- программа по созданию мультфильма flippaclip*

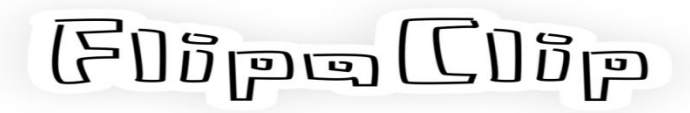

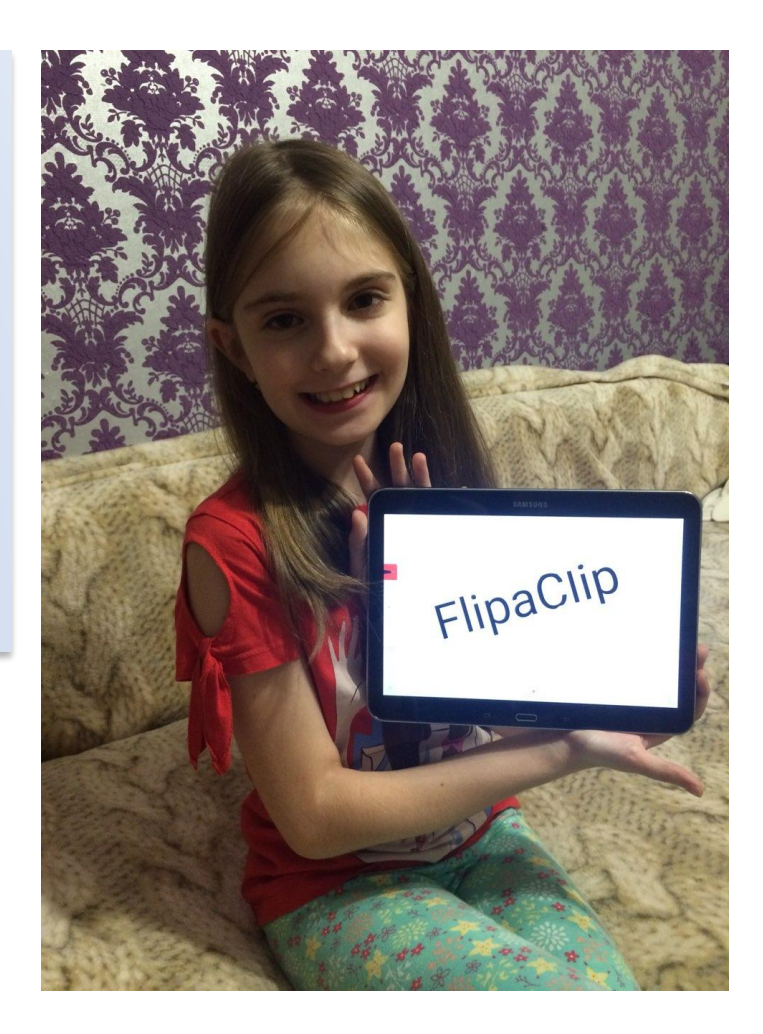

#### *Задачи исследования:*

*• Найти информацию о происхождении мультфильма.*

- *• Выявить, как создать мультфильм.*
- *• Создать свой мультфильм.*

### *Гипотеза*

*Мультфильм можно сделать при помощи обычного блокнота и карандаша. Это самый простой способ доступный каждому первокласснику. Так мультфильмы создавали еще мои родители. Но, если мы изучим тему моего исследования, то выясним что, сделать мультфильм еще проще.*

# *Первые*  **милипь терминина и дельмы**

Китае стали проводить теневые представления.

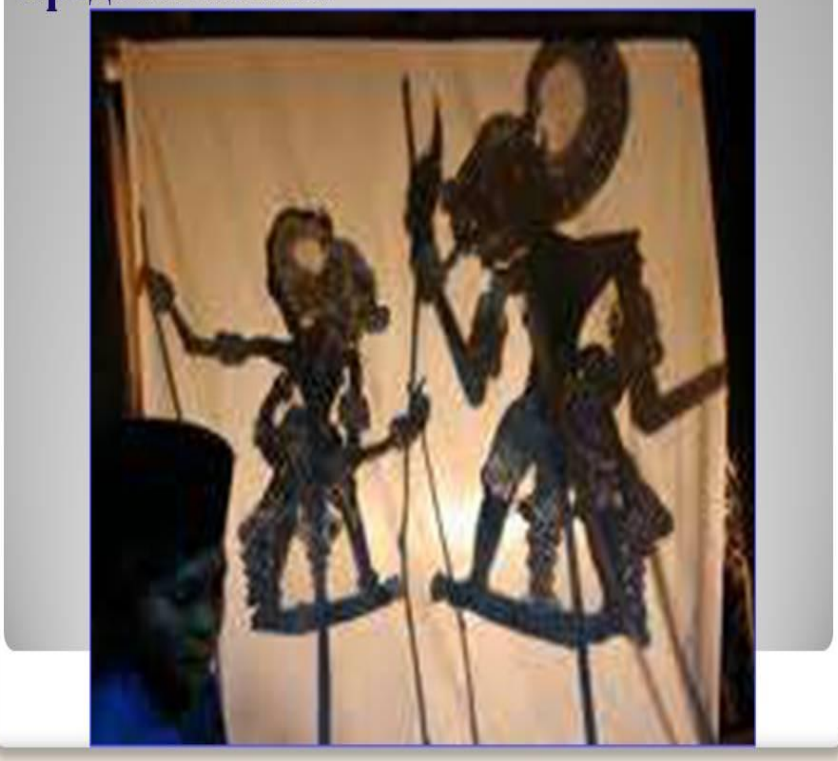

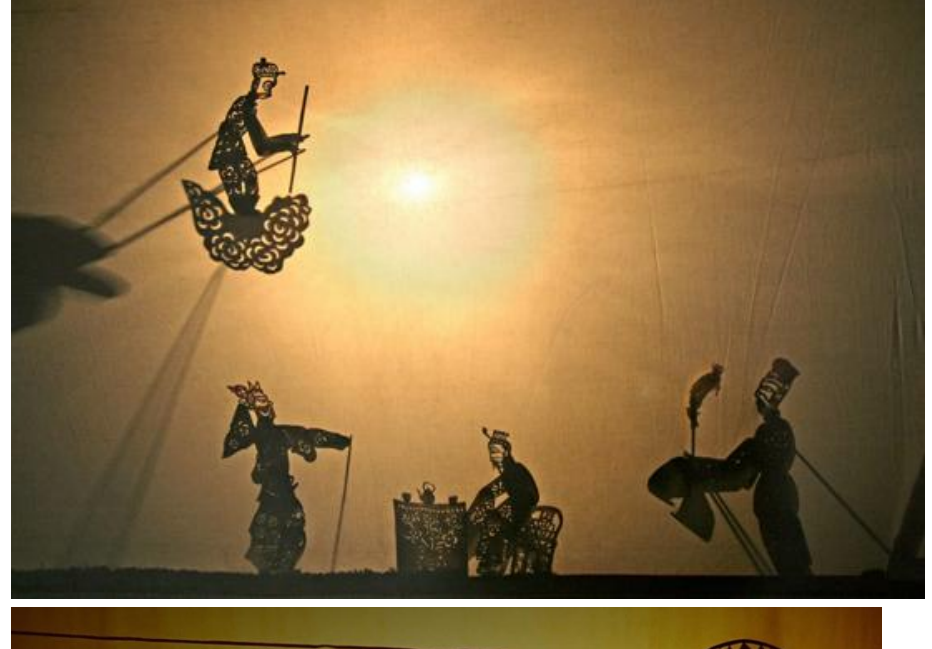

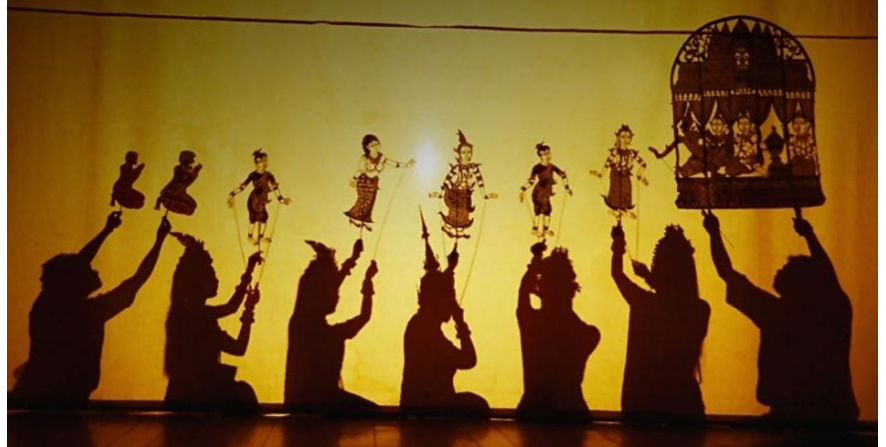

#### *Как снимали первые мультфильмы*

**В 17 веке Кишер придумал «чародейственн ый фонарь», который показывал движущееся изображение на стекле.**

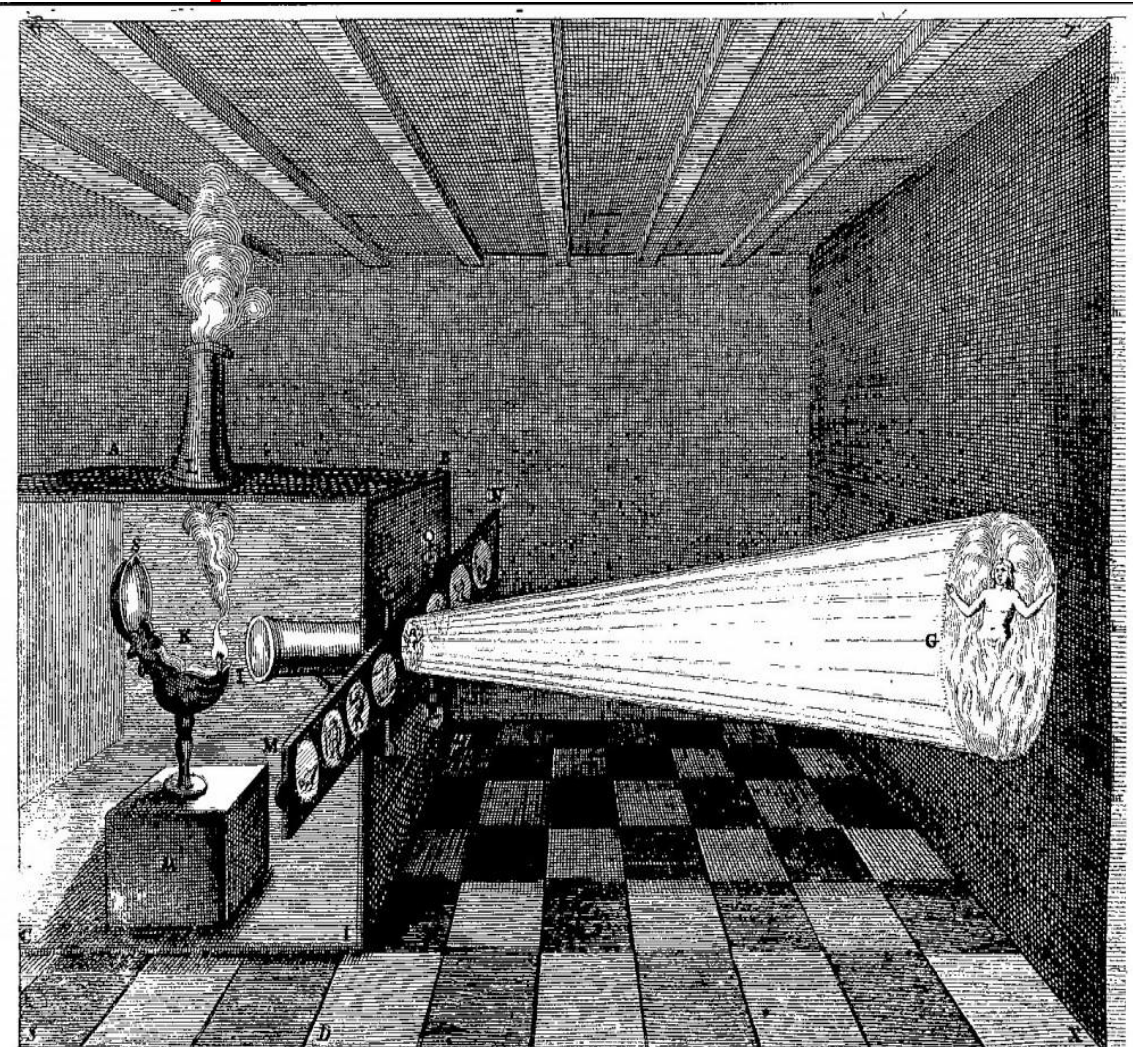

#### *Как снимали первые мультфильмы*

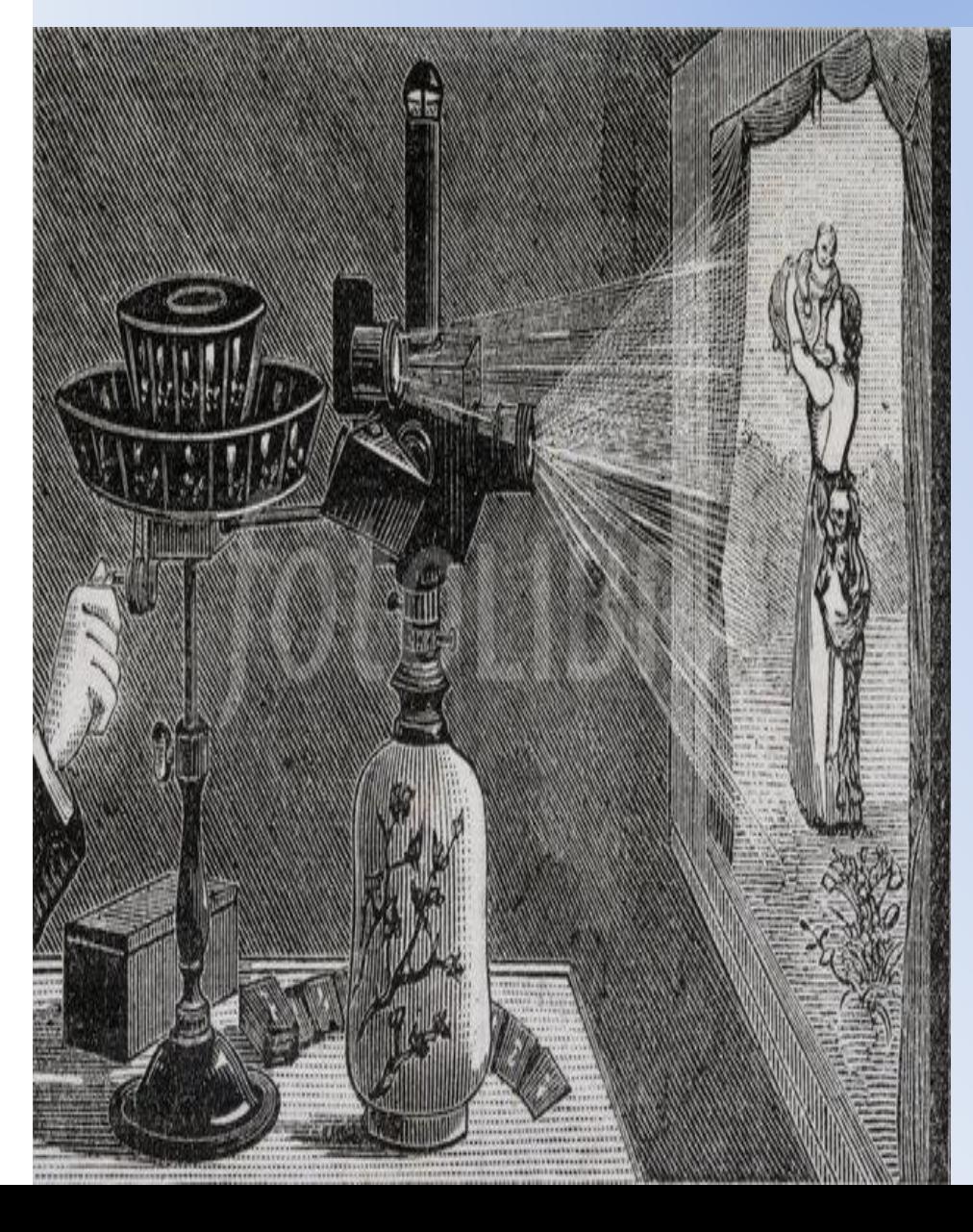

**• В конце 19 века изобретатель из Франции Э. Рейно** придумал проектор, в котором использовался принцип последовательной передачи изображений – одно за другим. Прибор назывался **праксиноскоп.**

#### *КИНОКАМЕРА*

В 1906 году, после того, как была изобретена кинокамера, в Америке был сделан первый мультфильм. Автором его был Дж. Стюарт Блэктон. Ранние мультфильмы были чёрно-белыми, а изображения - угловатыми и неуклюжими. Первые мультфильмы были «немыми».

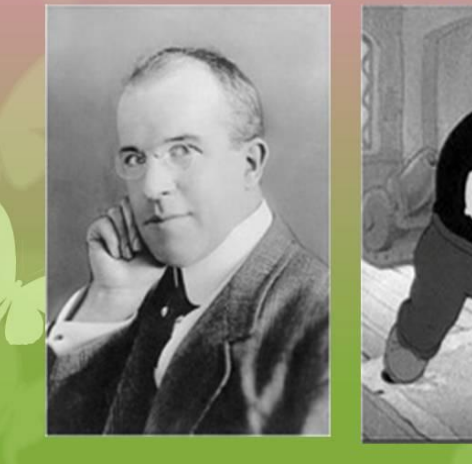

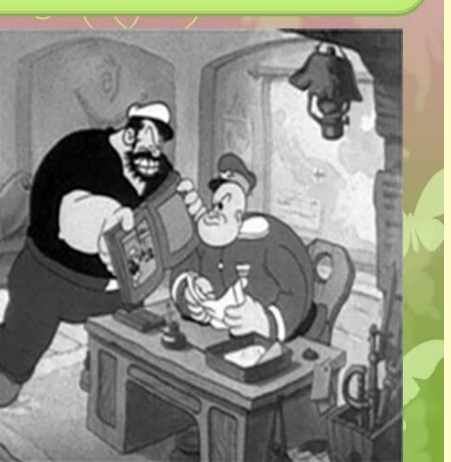

Молодой мультипликатор из Лос-Анджелеса У.Дисней поставил первый мультфильм с синхронным звуком "Пароход Вилли" (1928). Это одновременно был и первый мультфильм о Микки Маусе.

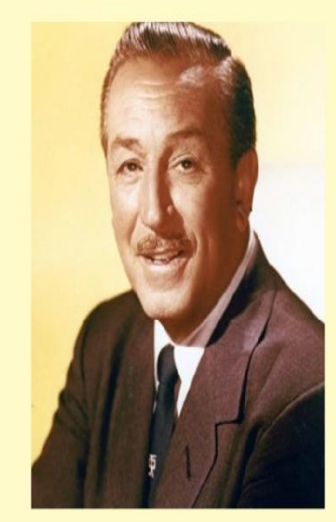

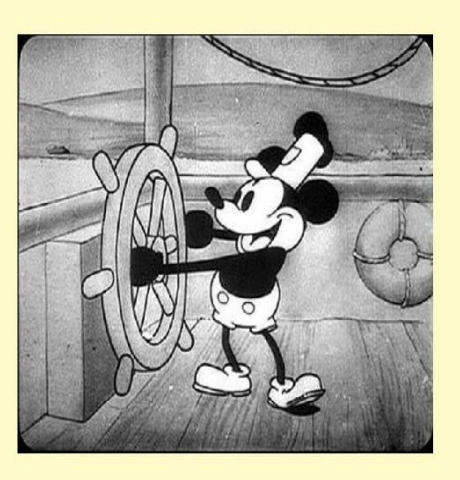

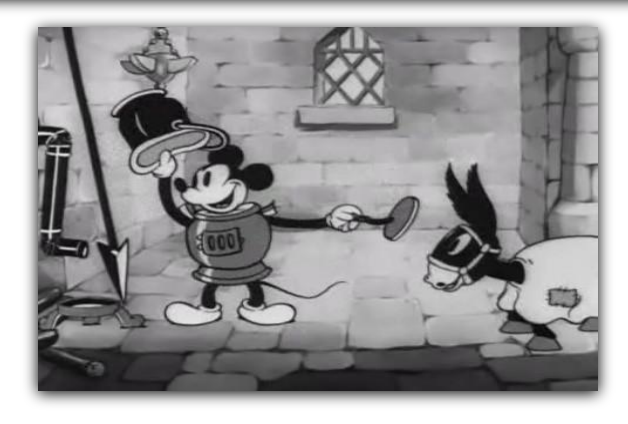

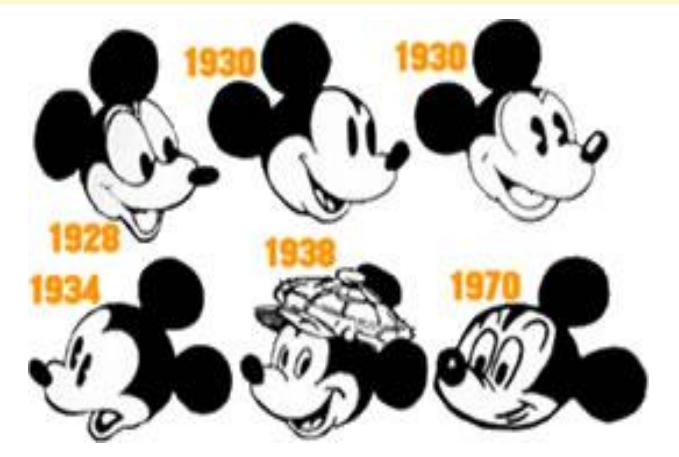

#### Первые мультфильмы в **POCCIUL**

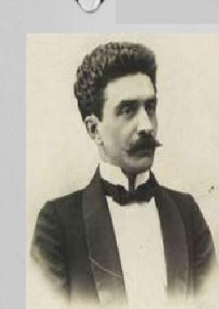

Запись первого русского мультфильма была сделана в 1906 году. При этом это не просто первый русский мультфильм, но и первый кукольный мультфильм в мире.

Мультфильм был снят балетмейстером Мариинского театра Александром Ширяевым. Запись с мультфильмом Ширяева была обнаружена киноведом Виктором Бочаровым только в 2009 году.

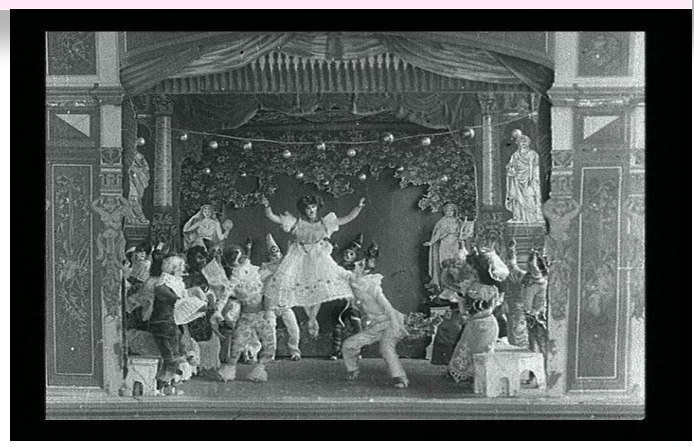

1912 год - Владислав Александрович Старевич мультипликационный выпустил фильм «Прекрасная Люканида, или война рогачей с усачами». В фильме участвовали куклы которые основе насекомые. на мягкой проволочной конструкции могли перемещаться, изменять свою форму, принимать различные позы и производить разнообразные движения.

#### В.А. Старевич

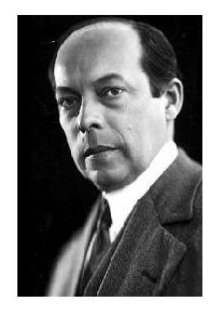

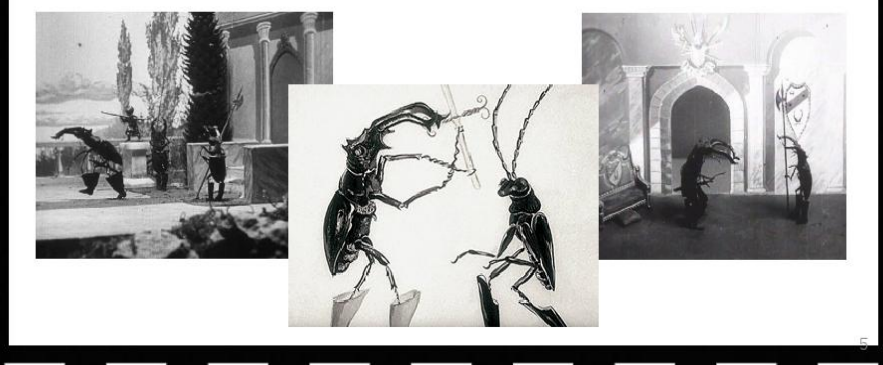

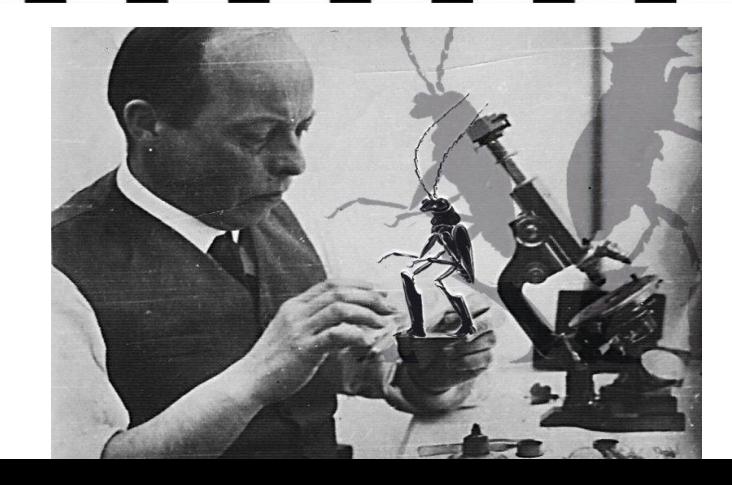

#### *Профессия мультипликатор*

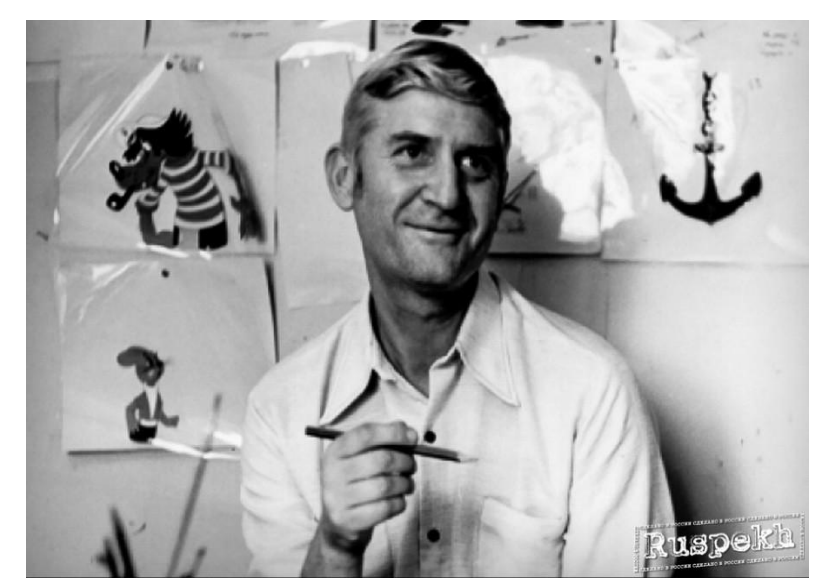

**режиссер рассказывает художникам, которые придумывает их образ: как они одеты, какое у них выражение лиц и т.д.** 

**Режиссер создает персонажей и придумывает приключения для них – это называется сюжетом мультфильма или сценарий**

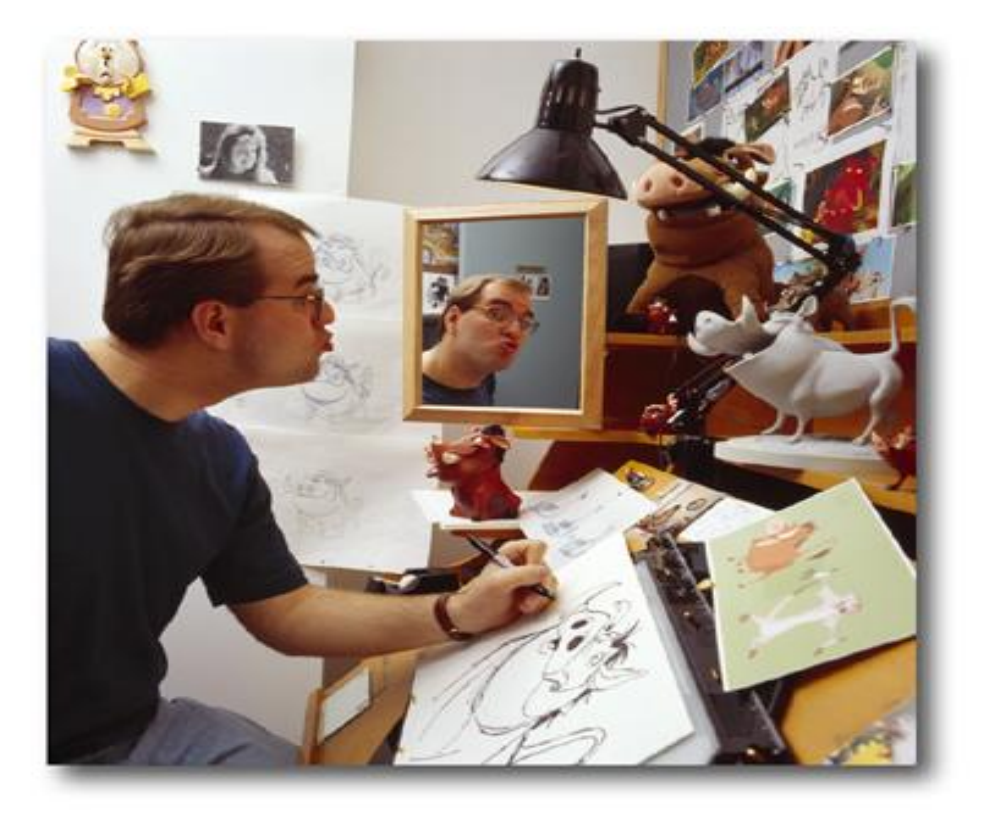

#### *Профессия мультипликатор*

**Аниматор передвигает фигурки героев, оператор кадр за кадром снимает - фотографирует каждое движение. Герои начинают оживать: улыбаться, ходить, моргать.** 

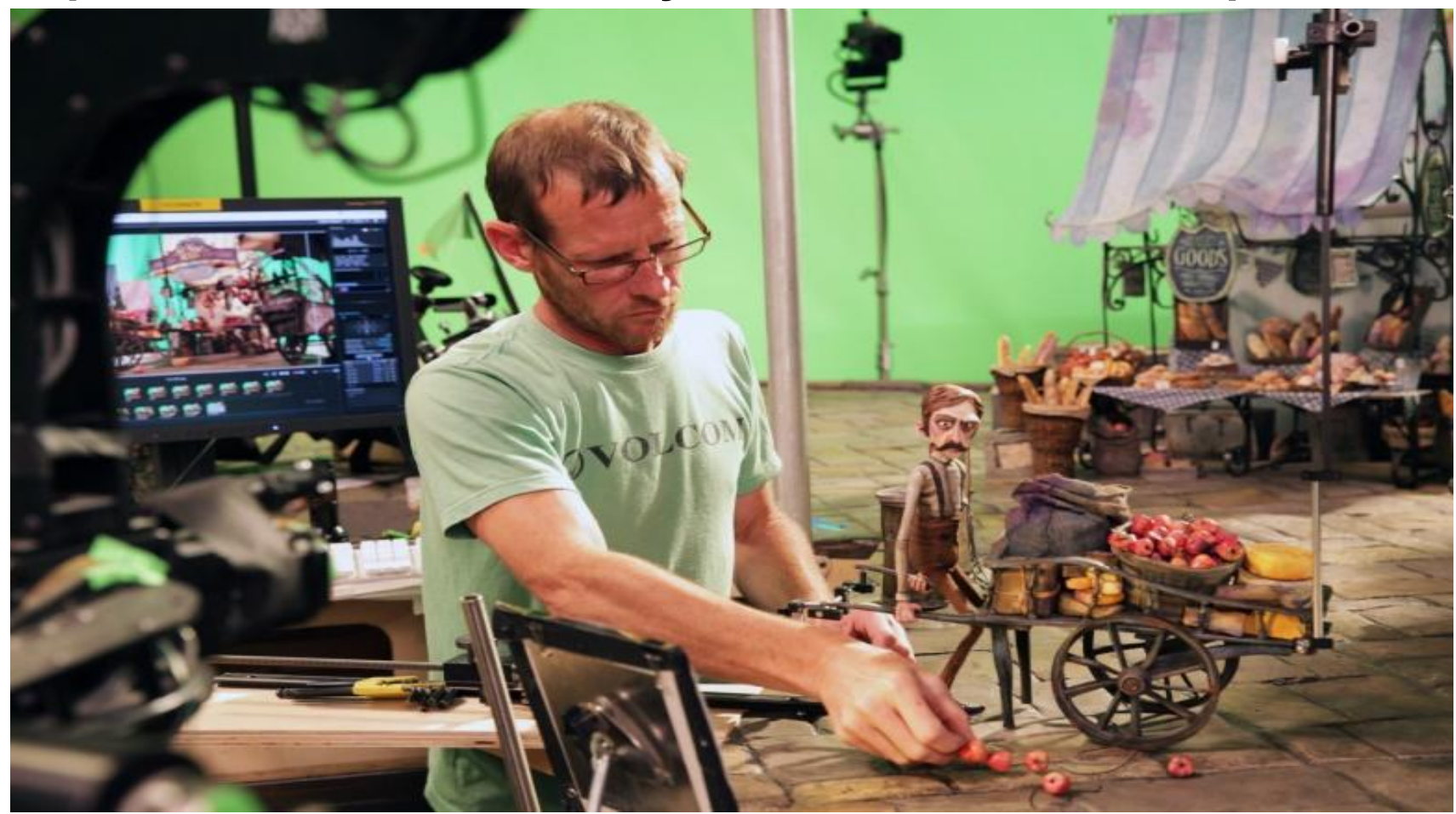

#### *Профессия мультипликатор*

**Озвучка. Озвучивают персонажей мультфильма настоящие актеры. Голос для своего персонажа режиссер выбирает сам. Персонажи разговаривают, смеются голосами актеров.**

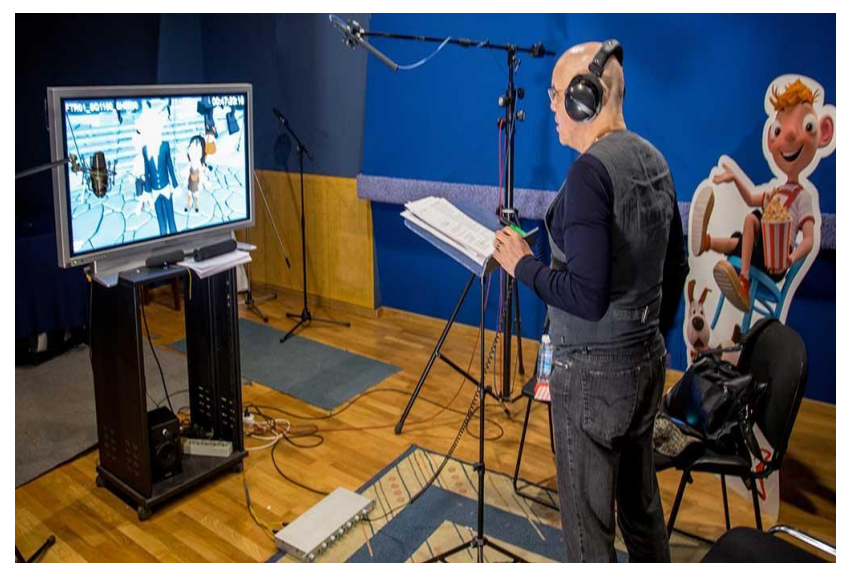

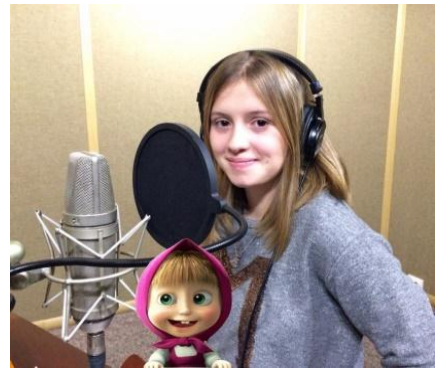

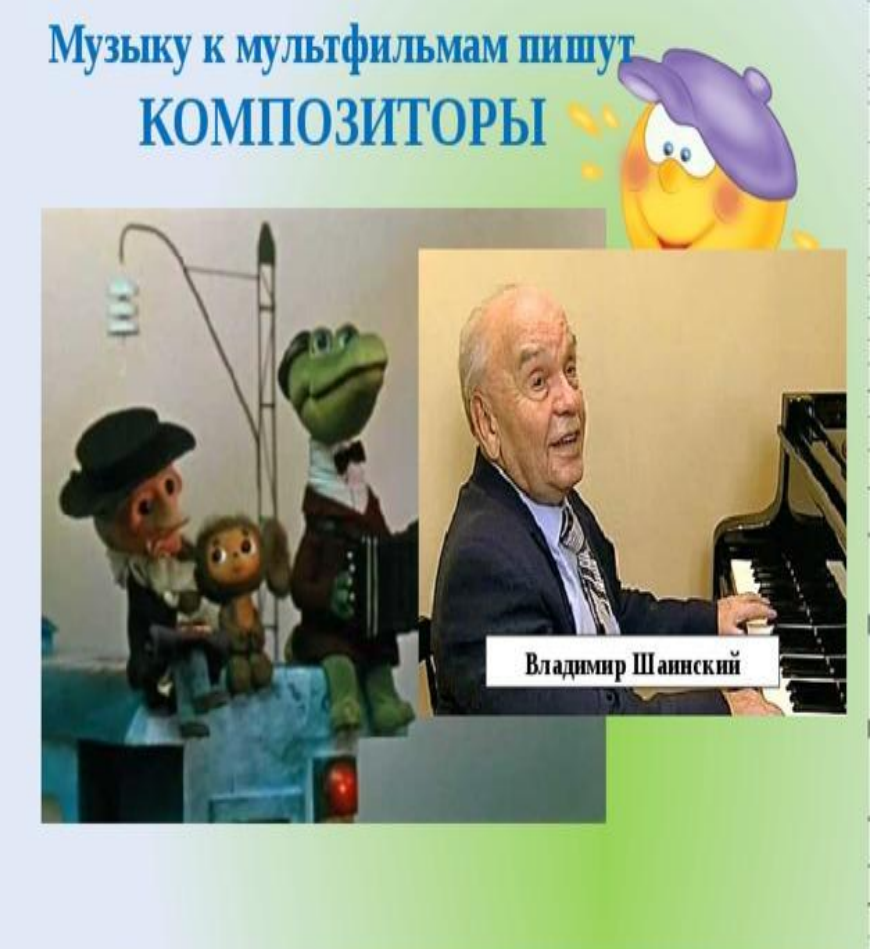

#### *Существуют несколько техник по созданию мультфильмов*.

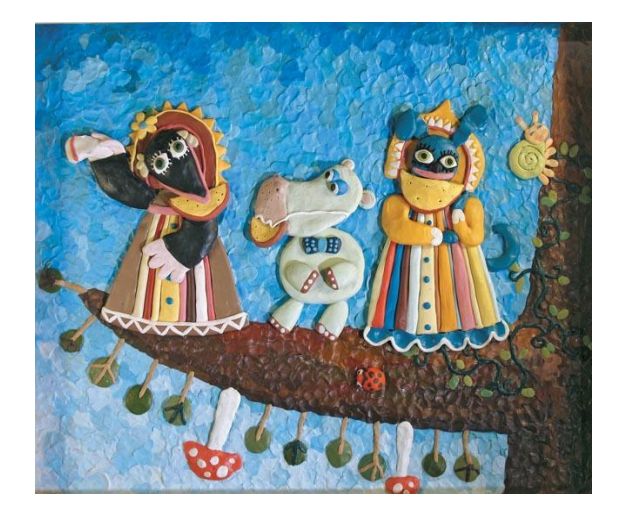

*Пластилиновая*

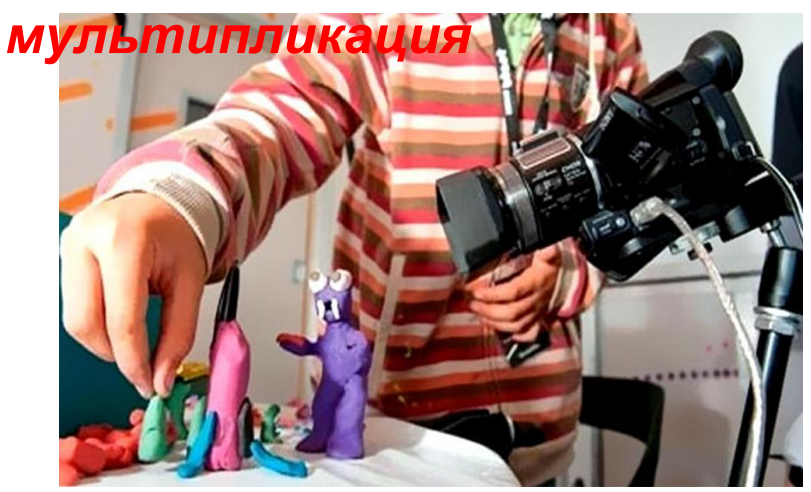

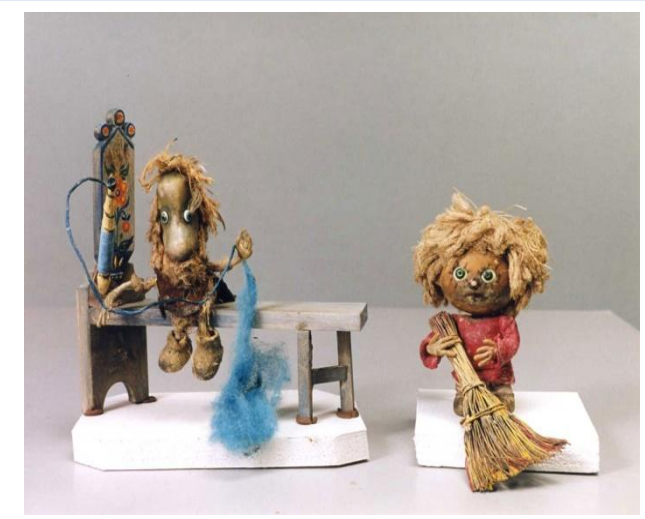

#### *Кукольная*

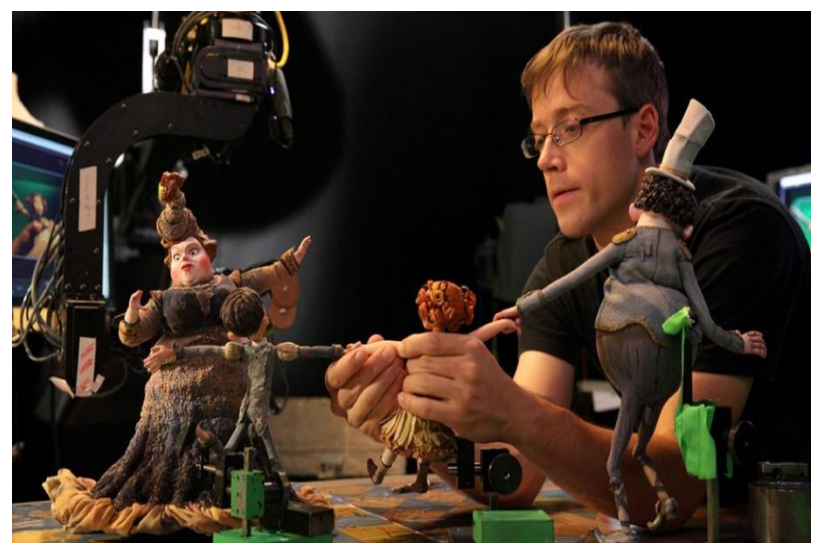

#### Существуют несколько техник по созданию мультфильмов.

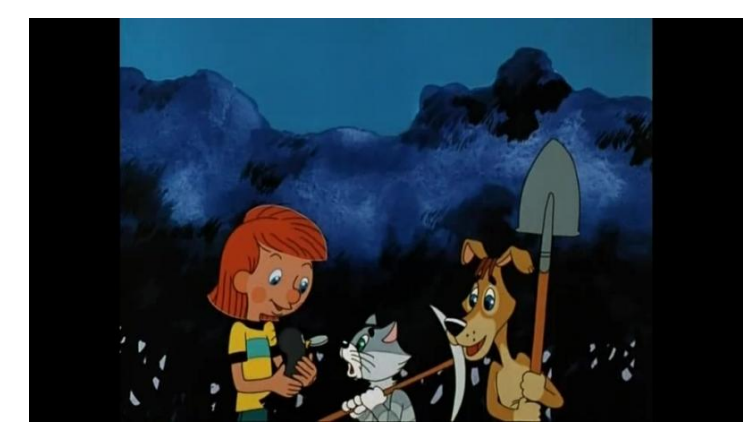

Рисованная мультипликация

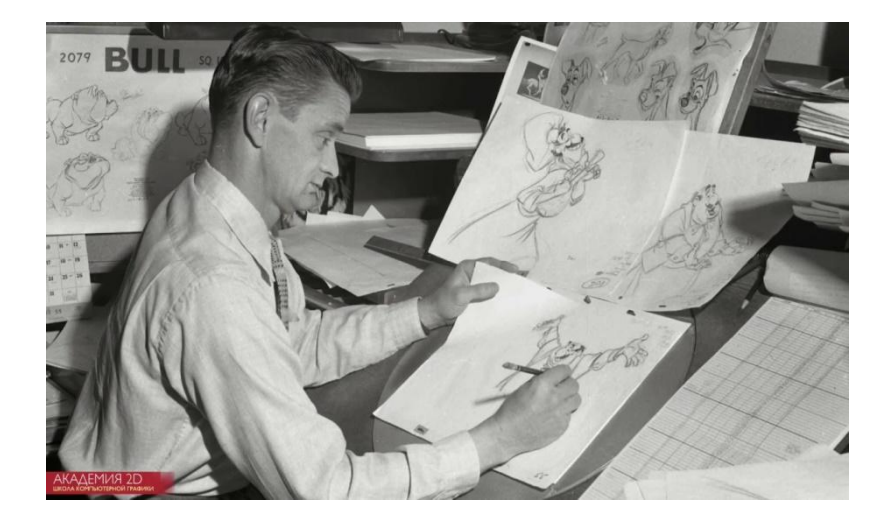

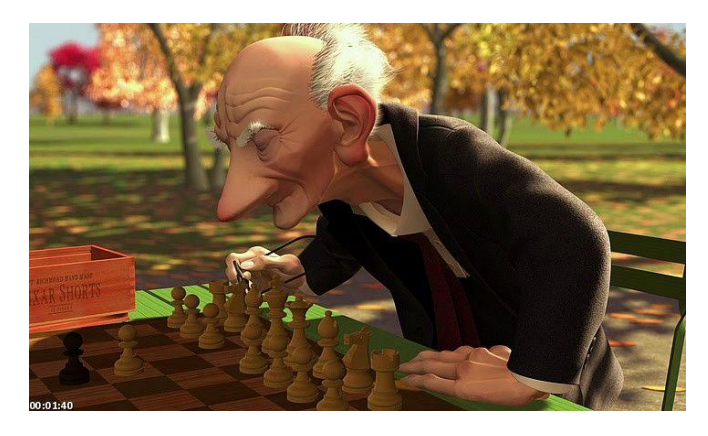

#### компьютерная анимация

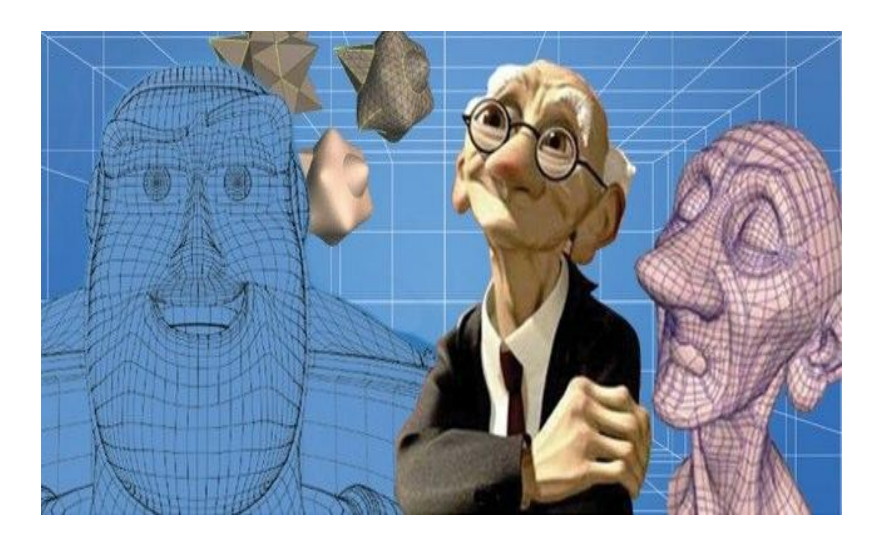

#### *Опрос одноклассников*

Вопрос был следующим: какой вид мультфильмов они больше любят смотреть? В опросе участвовали ученики 4 «А» класса, 17 человек.

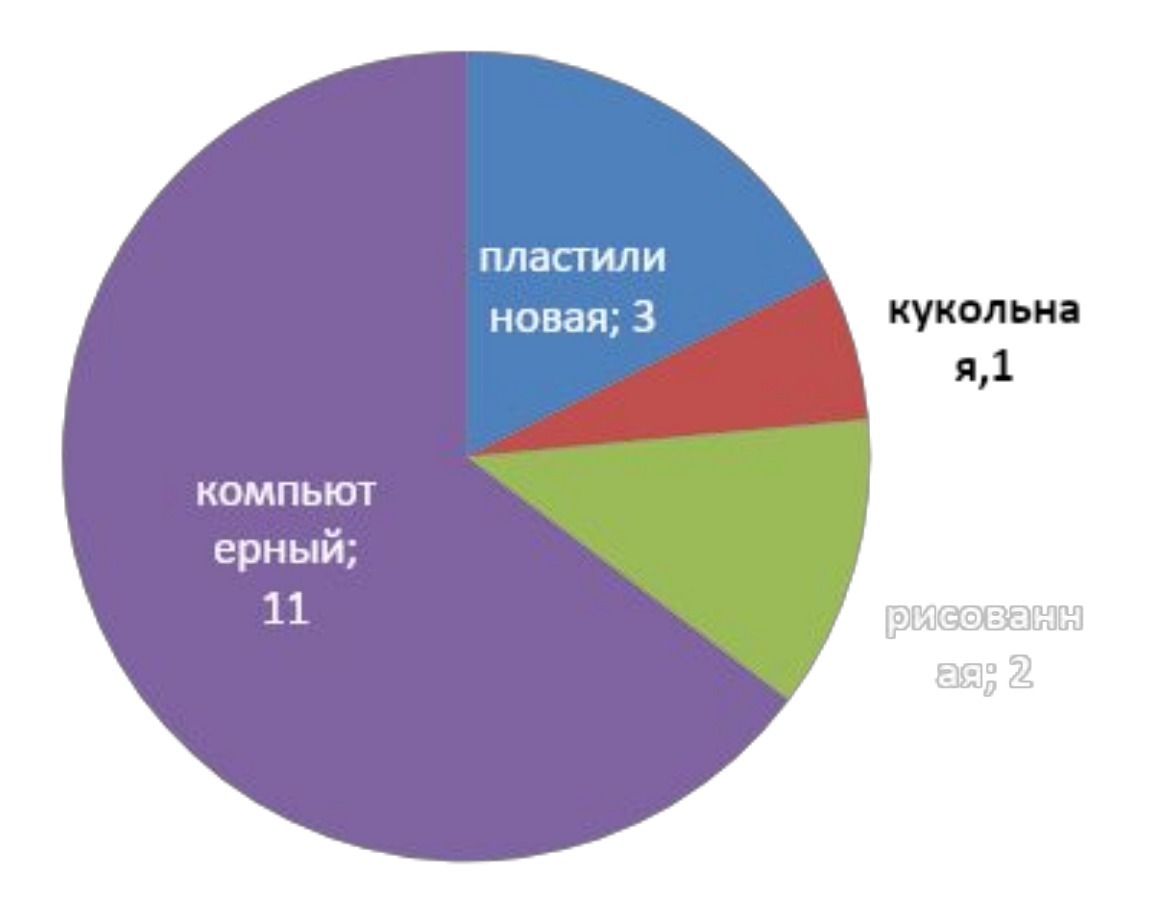

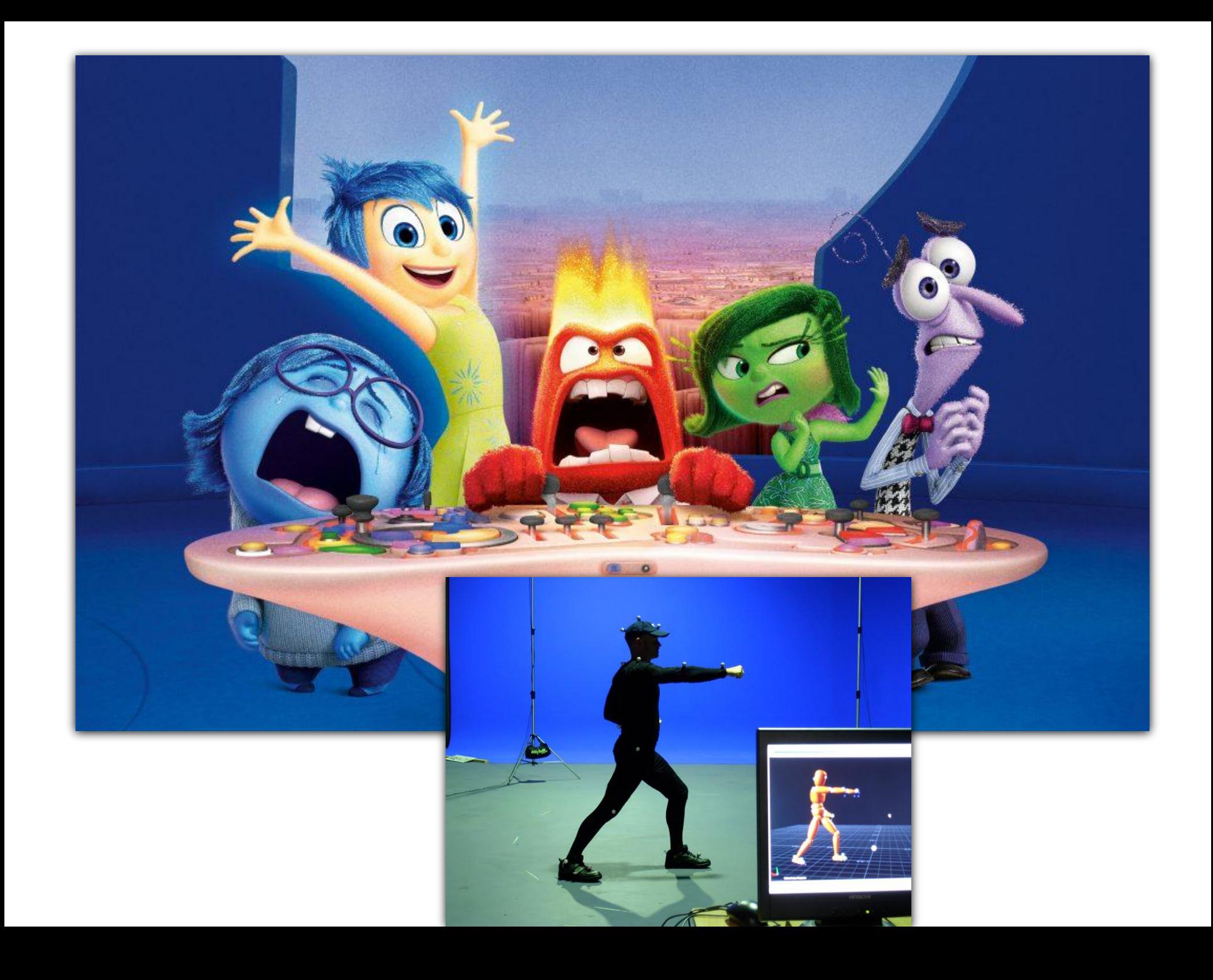

#### *Театр-студия «Смешарики»*

*Со всей группой сделали собственный мультфильм. Он был самый простой, но со сценарием, ведь без него никак! Мультфильм был кукольным, снимался при помощи фотоаппарата, разукрашенной изнутри коробки и фигурок «Смешариков» в ней, которыми управляли дети. Потом отснятое видео нам показали на большом экране.*

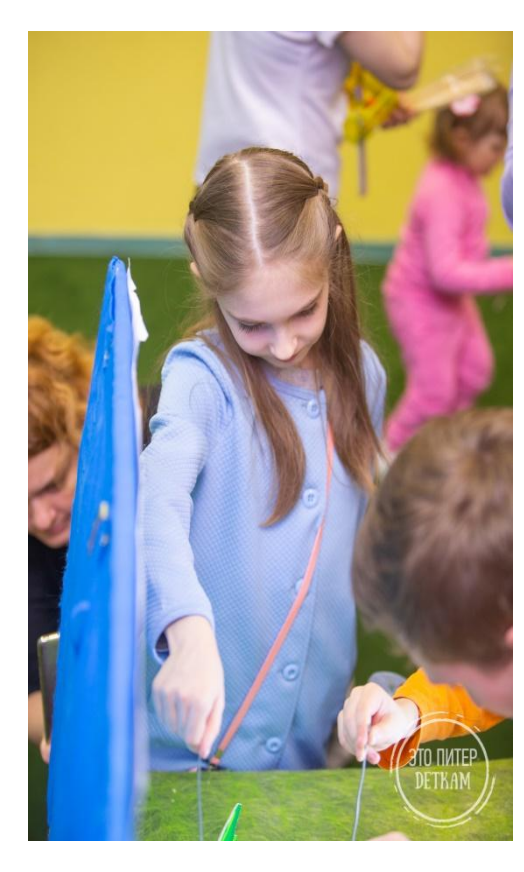

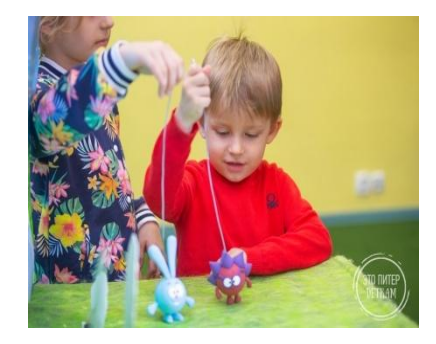

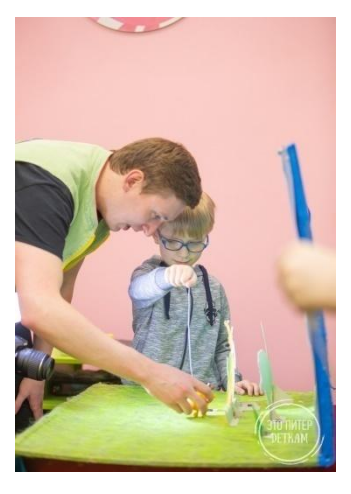

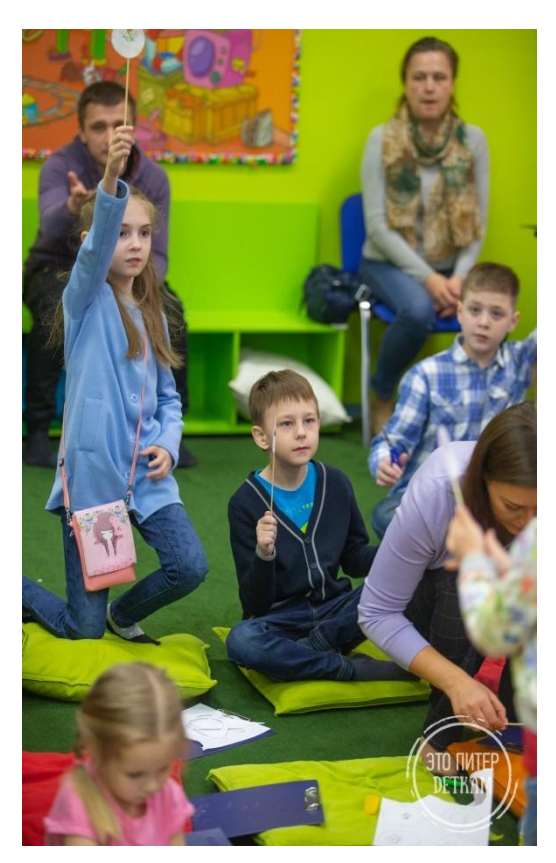

#### *Программа flippaclip*

*В одном ролике из ютуба, которые я очень люблю смотреть, познавая, что -то новое для себя, узнала о программе flippaclip. Это небольшая программа для создания мультфильмов . Здесь надо рисовать кадры с помощью пальца на экране планшета, делать кадры, а потом посмотреть результат. Картинки будут очень быстро сменяться и создается ощущение, что герои живые.*

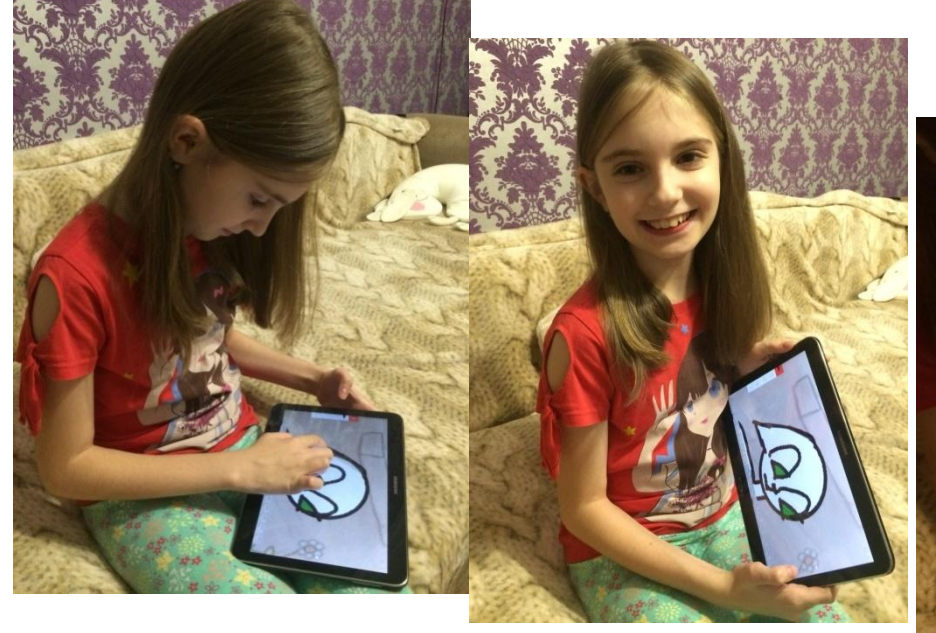

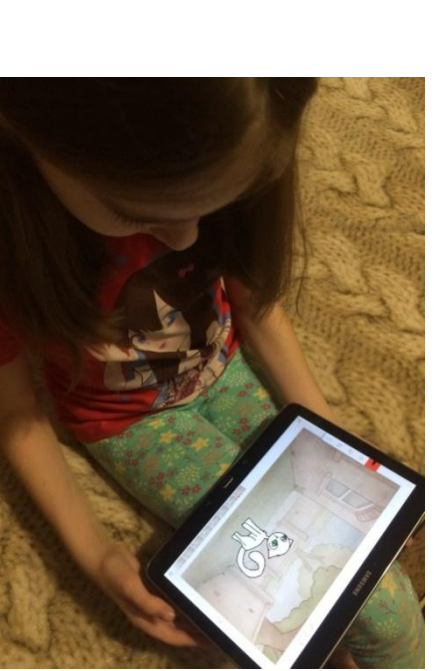

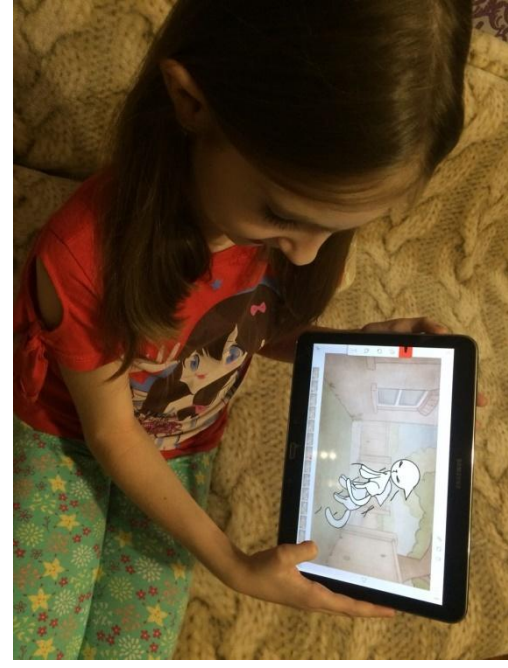

#### *Мой мультфильм*

*Изучив программу FlipaClip, я следую по этапам создания мультфильмов.*

- *• Написать сценарий мультфильма*
- *• Изобразить героев мультфильма*
- *• Снять кадры мультфильма*
- *• Смонтировать мультфильм*
- *• Провести окончательную обработку.*

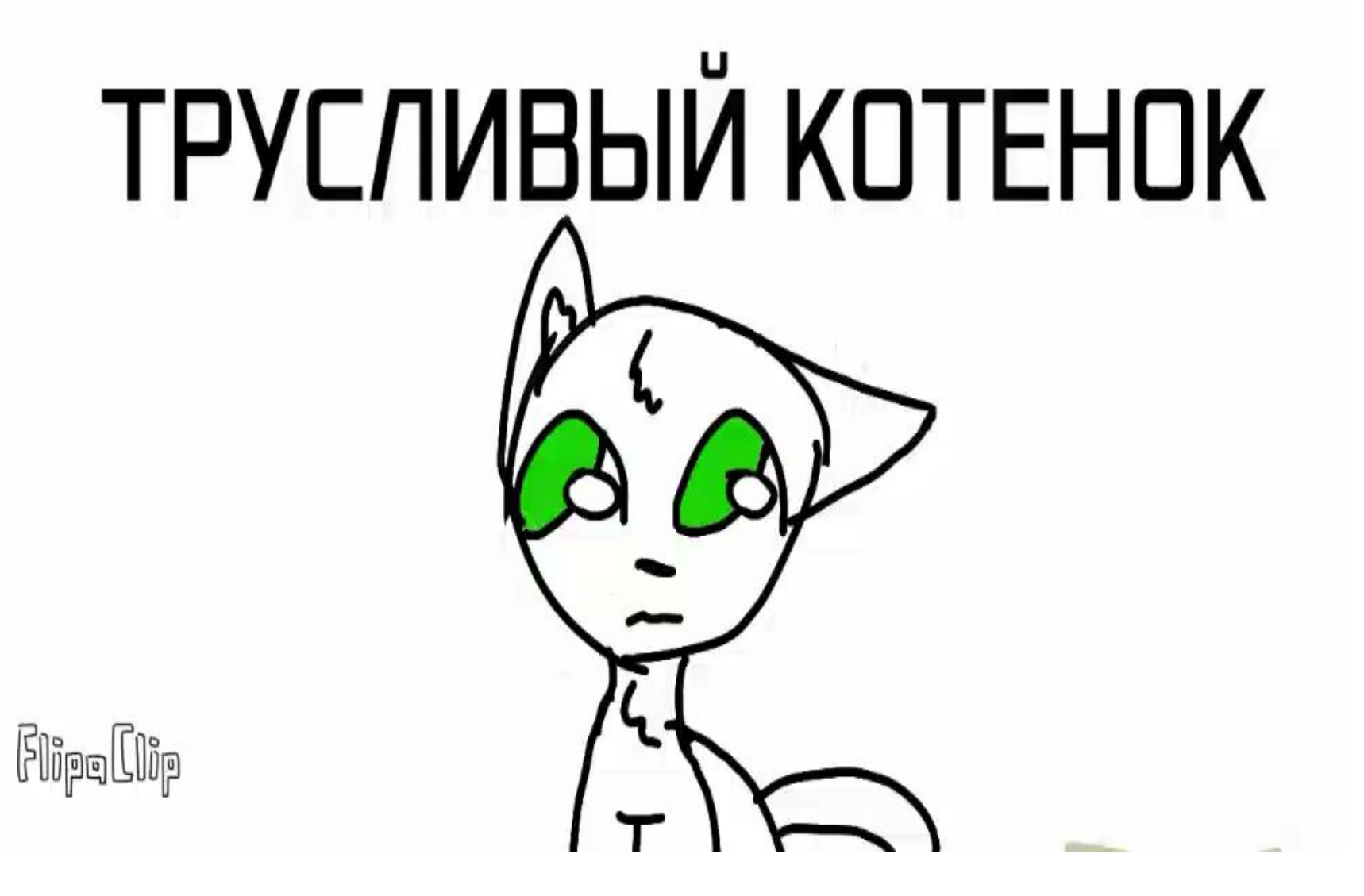

# льти Открытка для школы 249 FlipeClip

#### *Заключение*

- *• Узнав все о мультфильмах, я убедилась в своих предположениях, что мультфильмы начали создаваться очень давно.*
- *• Цель, поставленная мной в начале исследовательской работы -достигнута.*
- *• С помощью компьютера , программы я начала свои первые шаги в мультипликации. Конечно, мне еще много нужно усовершенствовать, но это лишь начало. И несмотря на то, что мне 10 лет, я смогла самостоятельно сделать свою первую анимацию и мульт-окрытку.*
- *• Процесс очень увлекательный. Здесь можно изобразить всю свою фантазию, сделать самостоятельно замечательный подарок. В будущем я очень хочу работать по профессии*

*Мультфильм-это сказка, поучительная, добрая, которая дарит радость и учит нас добру*.

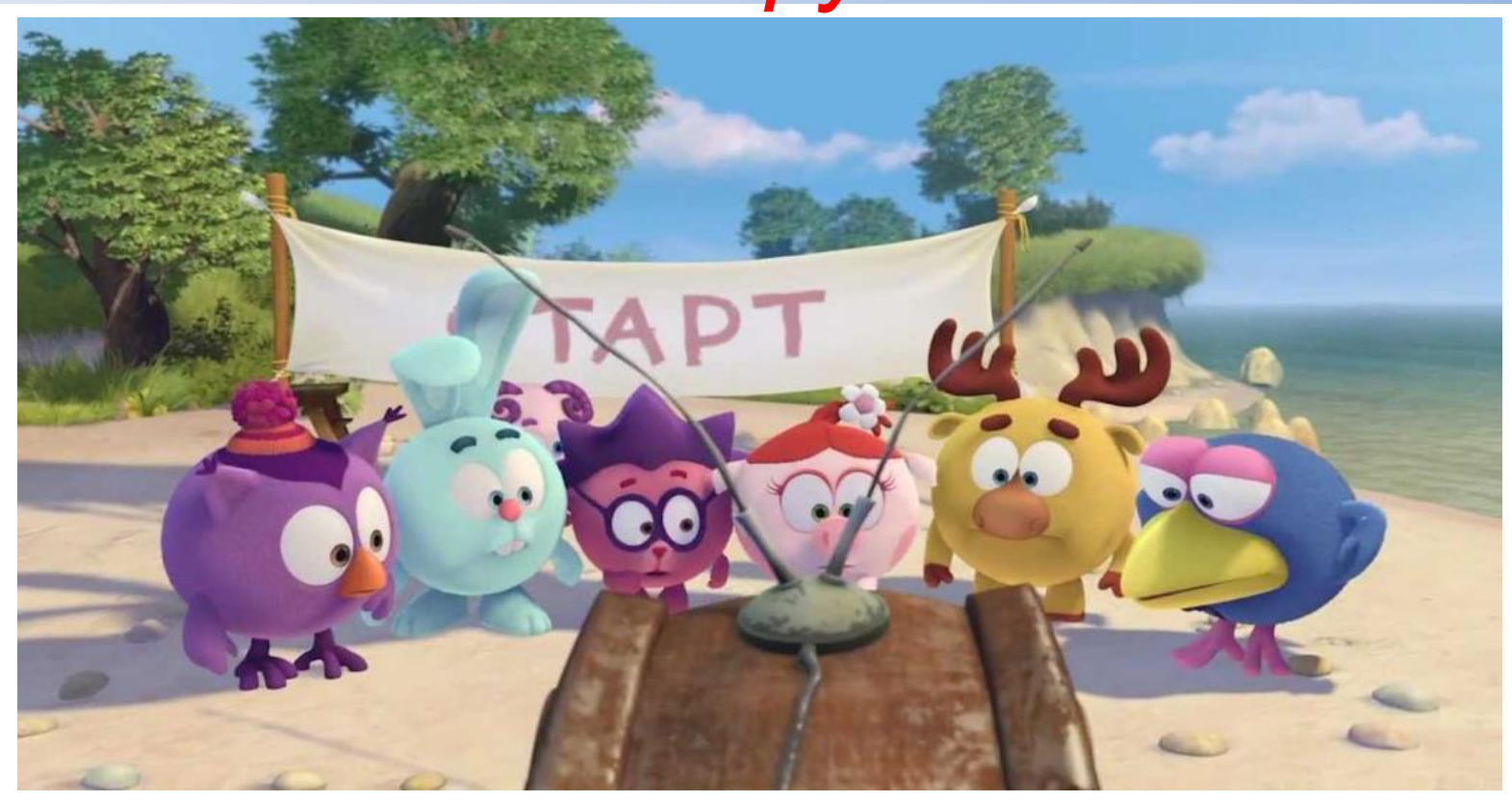

#### *Благодарю за внимание!*

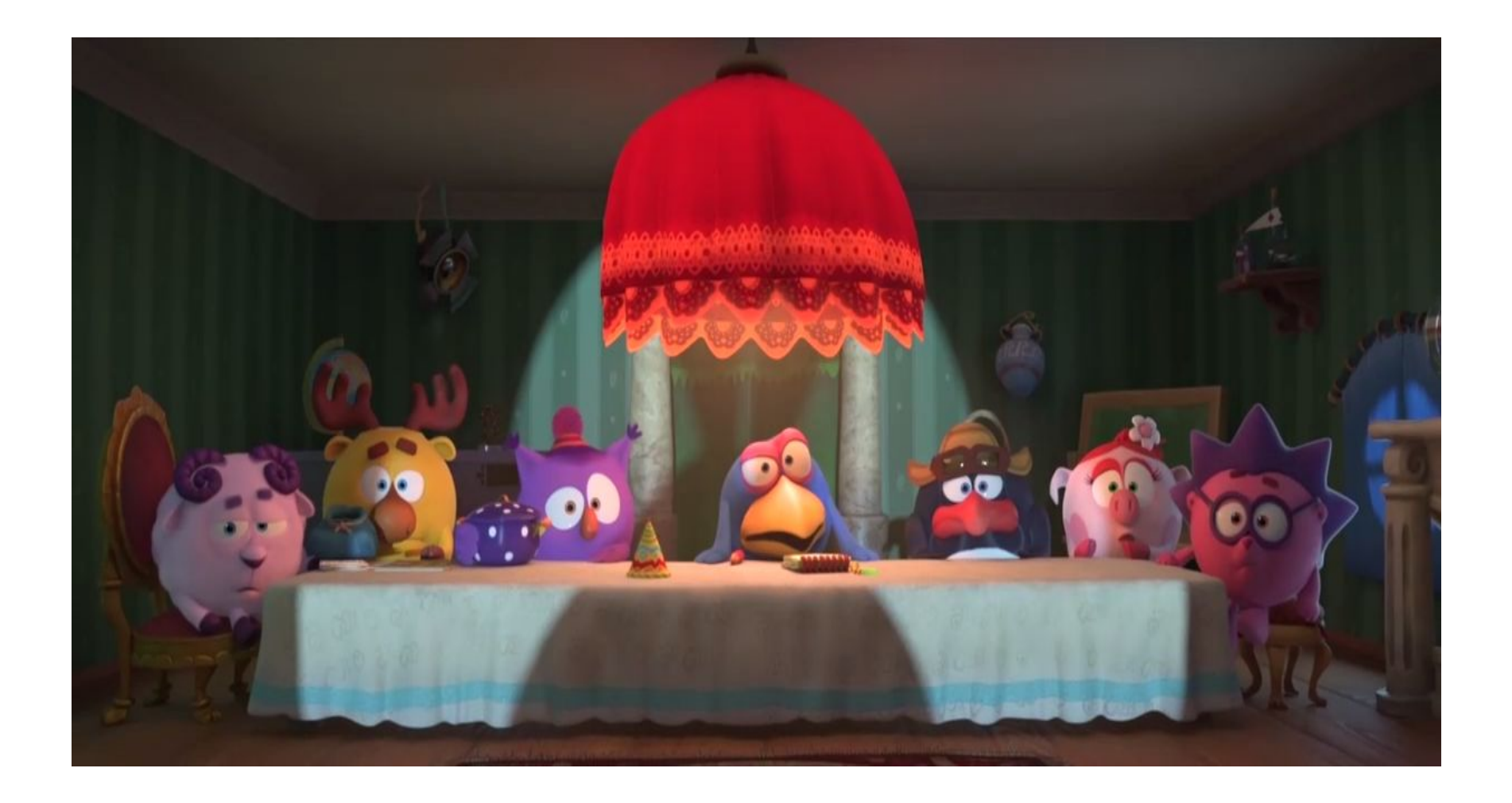

#### *Источники*

- 1. История создания мультфильмов
- 2. Мультипликация Википедия
- 3. Мультфильм Википедия
- 4. Мультфильмы: «Пластилиновая ворона», «Золотой ключик», «Смешарики. Дежавю»
- 5. Ю.Иванова Мультфильм. Секреты анимации. Изд-во Настя и Никита.2017. 127 с.
- 6. https://www.youtube.com/watch?v=u3ne\_324AU8 Урок, как пользоваться программой FlipaClip